Chair III: Database Systems Chair XXV: Data Science and Engineering Department of Informatics Technical University of Munich

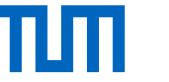

# TardisDB: Extending SQL to Support Versioning

Maximilian E. Schüle, Josef Schmeißer, Thomas Blum, Alfons Kemper, Thomas Neumann June 18 - 27, 2021, Virtual Event, China

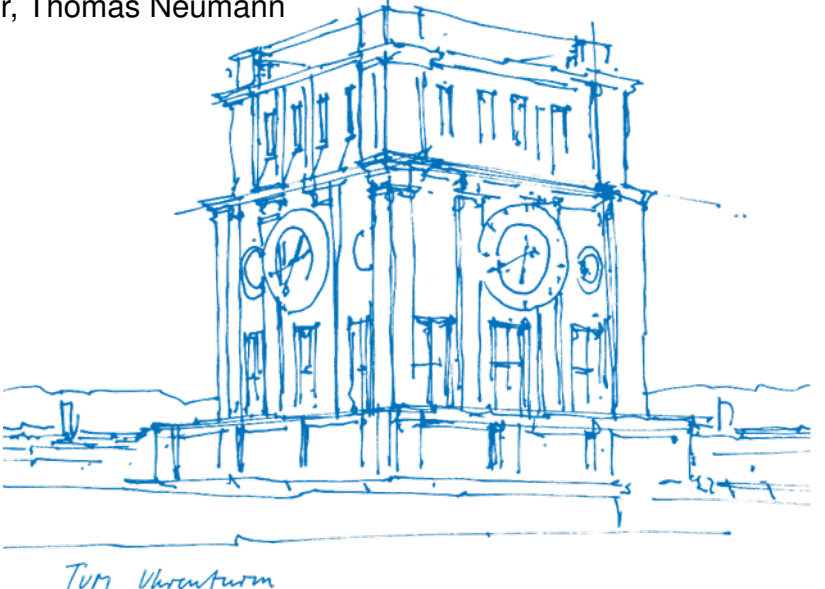

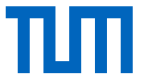

#### Wikipedia: Version Control with Meta Tables

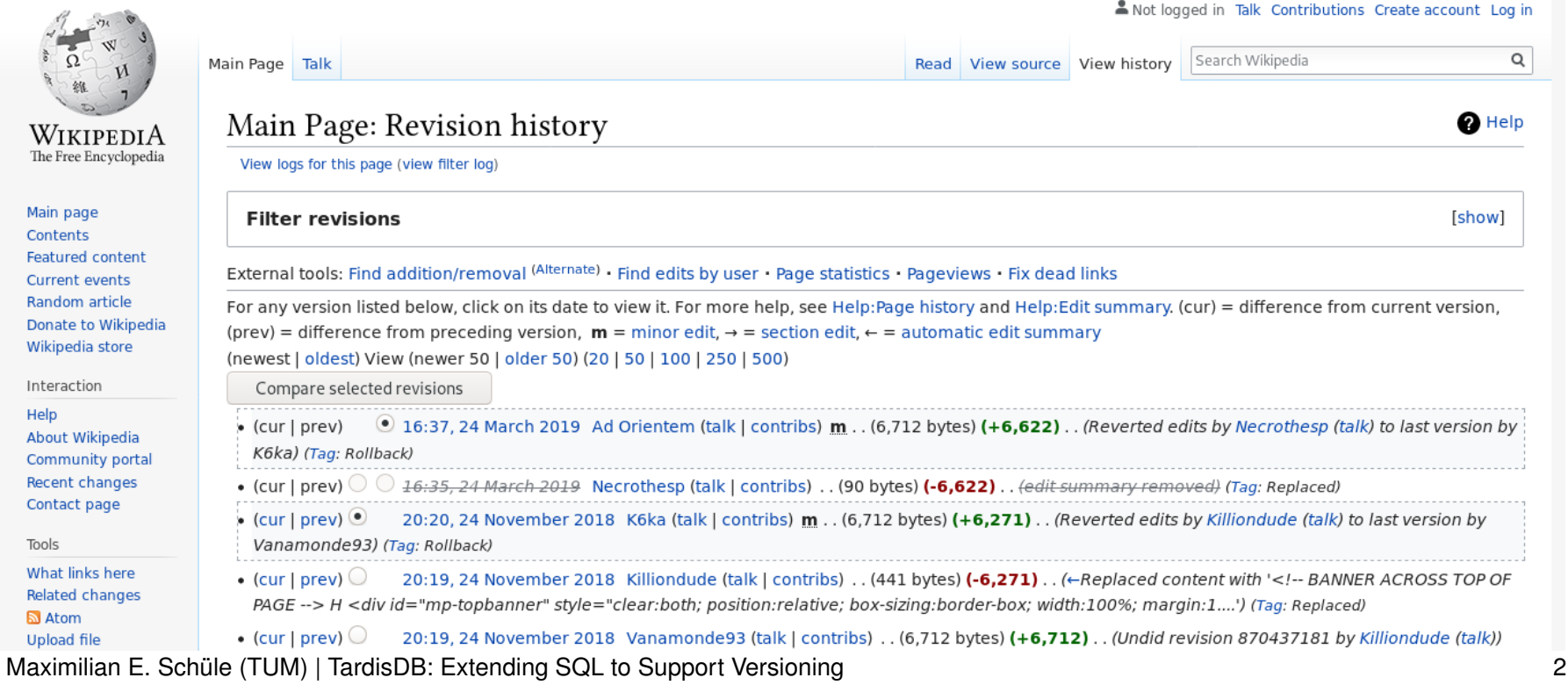

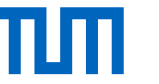

### Wikipedia: Version Control with Meta Tables

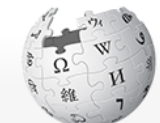

WIKIPEDIA The Free Encyclopedia

```
Main page
Contents
Featured content
Current events
Random article
Donate to Wikipedia
Wikipedia store
```

```
Interaction
```
Help About Wikipedia Community portal Recent changes Contact page

Tools

What links here Related changes **N** Atom **Upload file** 

Main Page Talk

#### Main Page: Revision history

View logs for this page (view filter log)

#### **Filter revisions**

External tools: Find addition/removal (Alternate) - Find edits by user - Page stat For any version listed below, click on its date to view it. For more help, see He (prev) = difference from preceding version,  $\mathbf{m} = \text{minor edit}, \rightarrow \text{= section edit}$ (newest | oldest) View (newer 50 | older 50) (20 | 50 | 100 | 250 | 500)

- Compare selected revisions
- $\odot$  16:37, 24 March 2019 Ad Orientem (talk | contribs) m  $\bullet$  (cur | prev) K6ka) (Tag: Rollback) • (cur | prev)  $\bigcirc$   $\bigcirc$  <del>16:35, 24 March 2019</del> Necrothesp (talk | contribs) . . (9)
- 20:20, 24 November 2018 K6ka (talk | contribs) m . . ( • (cur | prev)  $\odot$ Vanamonde93) (Tag: Rollback)
- 20:19, 24 November 2018 Killiondude (talk | contribs)  $\bullet$  (cur | prev)  $\bigcirc$ PAGE --> H <div id="mp-topbanner" style="clear:both; position:relative;

• (cur | prev)  $\bigcirc$ 20:19, 24 November 2018 Vanamonde93 (talk | contri

```
CREATE TABLE page (
  page_id INT PRIMARY KEY,
  page_title TEXT,
  page_latest INT REFERENCES pagecontent (old_id)
) ;
CREATE TABLE revision (
  rev id INT PRIMARY KEY,
  rev_page INT REFERENCES page (page_id),
  rev text id INT REFERENCES pagecontent (old id),
  rev parent id INT,
  rev_timestamp TIMESTAMP
) ;
CREATE TABLE pagecontent
  old id INT PRIMARY KEY,
  old text TEXT
) ;
```
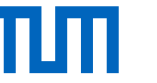

# Challenges and Approaches

- version control including multiple tables and respecting referential integrity
- implicit version control **inside** of database systems
- SQL integration needed

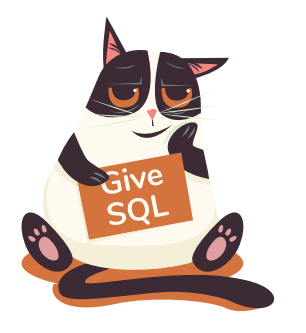

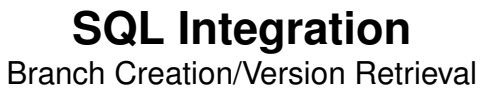

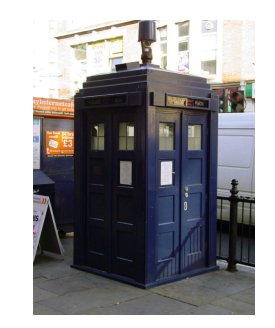

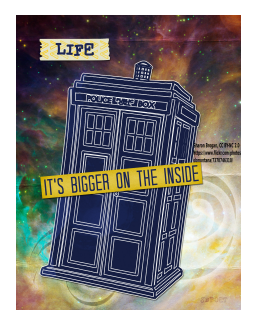

**TardisDB** Integration into a Main-Memory DB

#### **TardisBenchmark**

Benchmark Using Text Compression

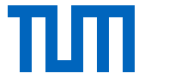

### SQL Integration

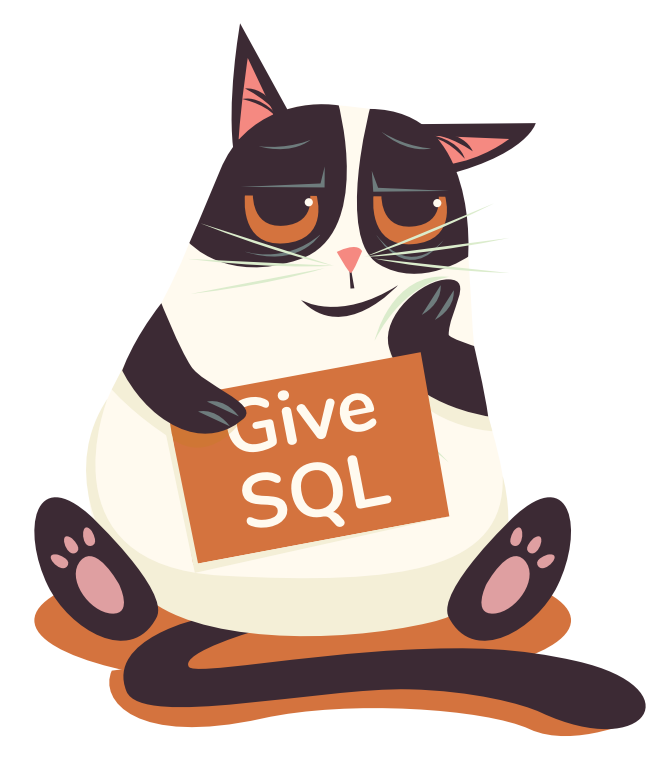

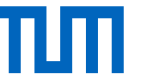

# SQL Integration

- support versions over multiple tables with reference constraints **CREATE TABLE** users (id **INT PRIMARY KEY**, name TEXT); **CREATE TABLE** things (id **INT PRIMARY KEY**, name TEXT, user **INT** REFERENCES users (id));
- downward compatible to SQL-92 (default: master branch) **INSERT INTO** users **VALUES** (1, 'Alice'); **INSERT INTO** things **VALUES** (21, 'printer', 1);
- added statement for branch creation (preserves a database state) **CREATE** BRANCH mybranch **FROM** master ;
- version annotation next to the table in the from-clause (default: master branch) **INSERT INTO** users VERSION mybranch **VALUES** (2, 'Bob'); **UPDATE** things VERSION mybranch **SET** user=2 WHERE id=21; **SELECT** \* **FROM** users VERSION mybranch;
- querying different versions within a branch is possible **SELECT** a id, **COALESCE**(a . name, b . name) **FROM** users VERSION master **as** a **FULL OUTER JOIN** users VERSION mybranch **as** b **ON** a id=b id
- branch deletion statement to release memory

**DELETE** BRANCH mybranch ;

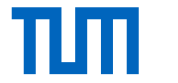

#### TardisDB

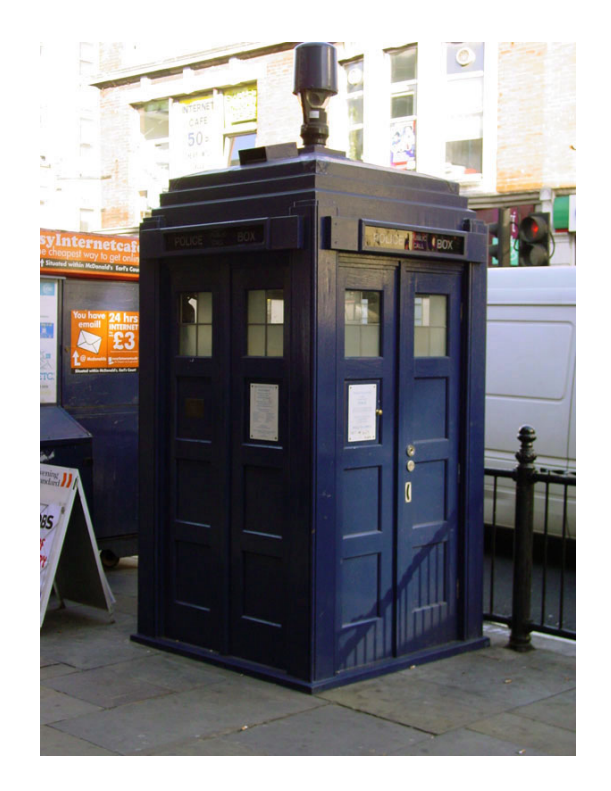

### πп

- **T**ime **a**nd **R**elative **Di**mension**s** in **D**ata**b**ases
	- − two dimensions: inserts and updates
- use bitmaps for insertions and deletions
	- − bitmaps for every branch indicate included tuples
- reuses multi-version concurrency control for updates
	- − every tuple is marked by the creator branch for table scans
	- − prioritised master branch: no further operation needed
	- − updates happen in place, previous versions are chained in buffers

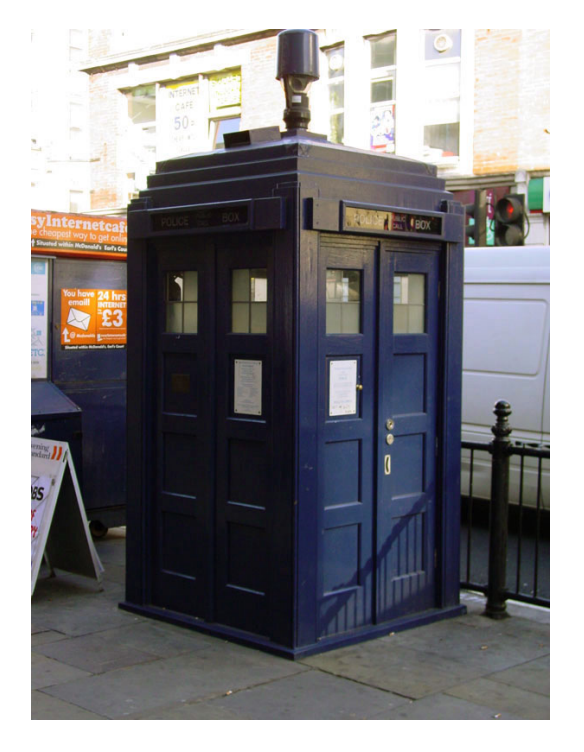

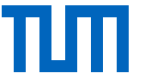

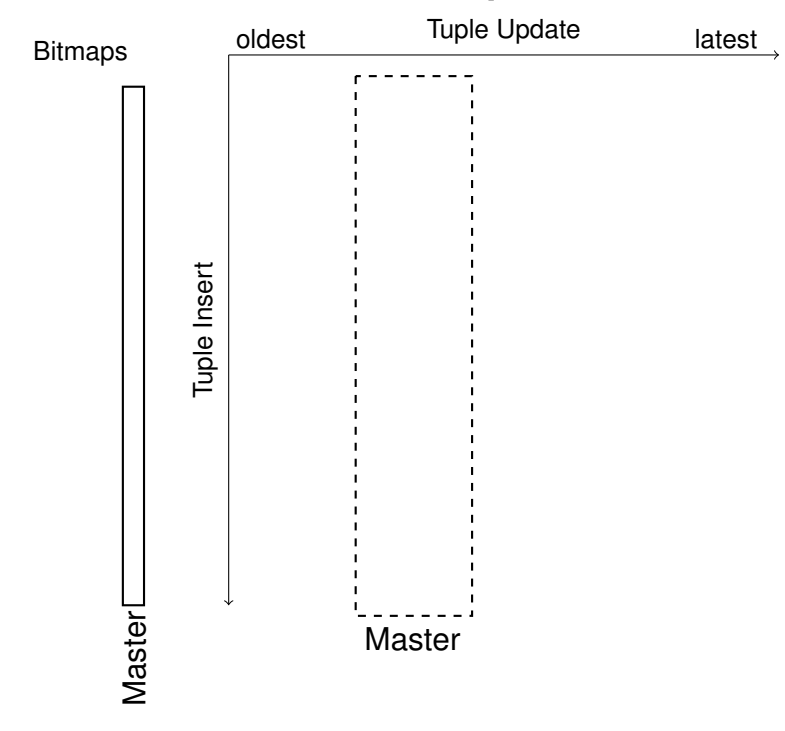

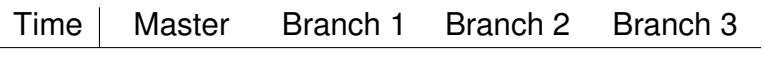

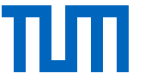

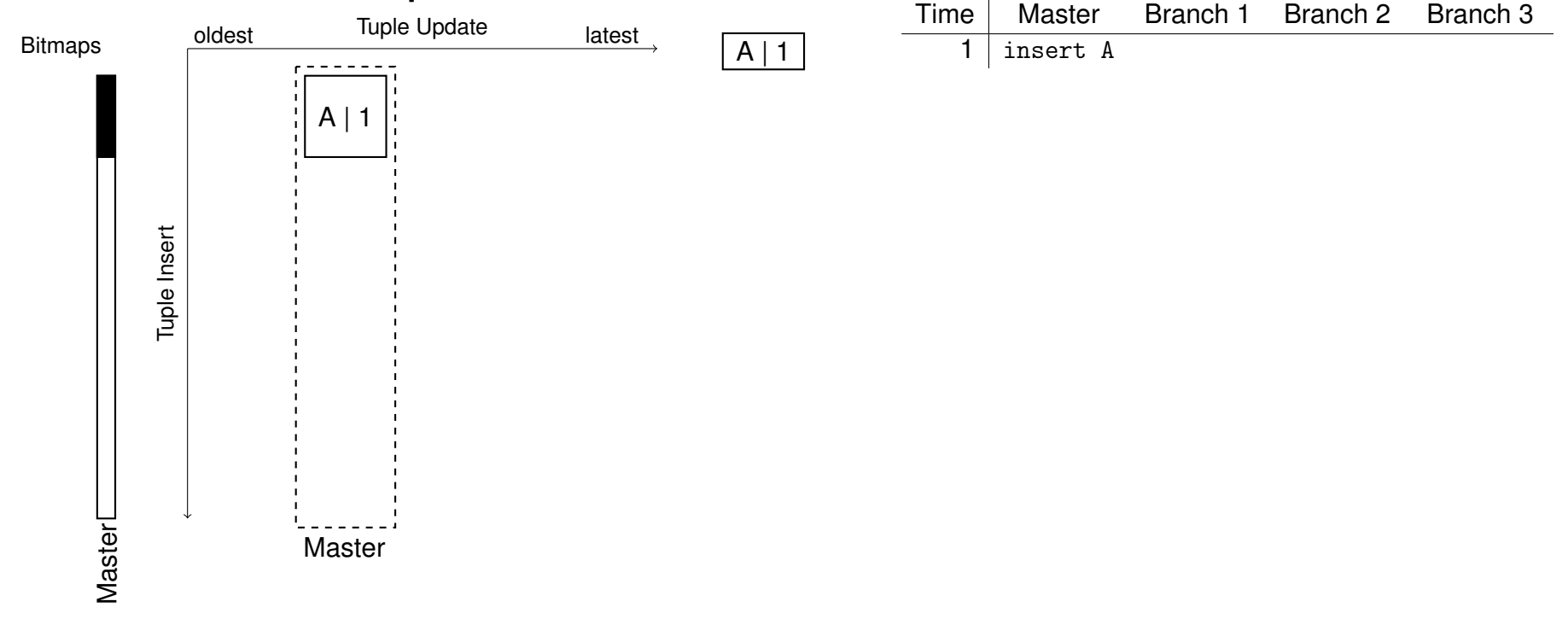

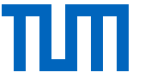

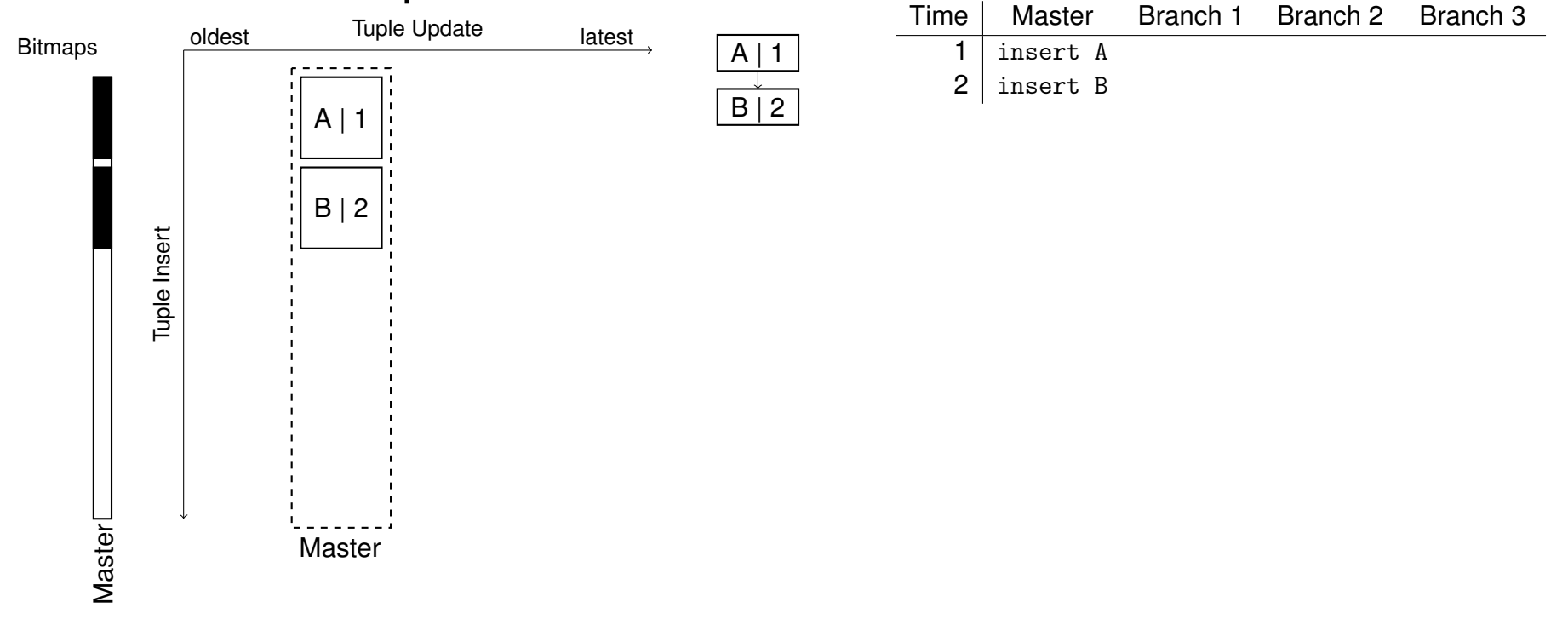

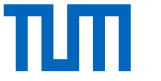

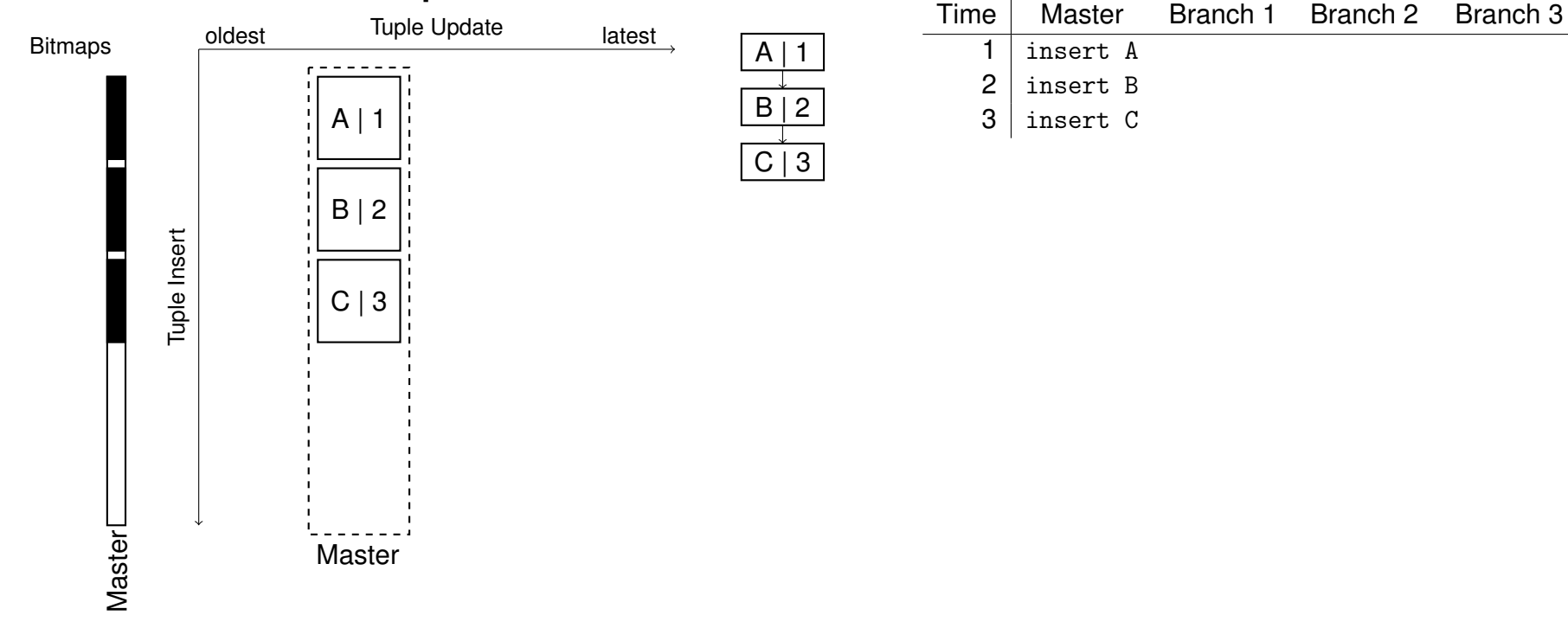

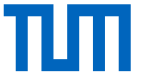

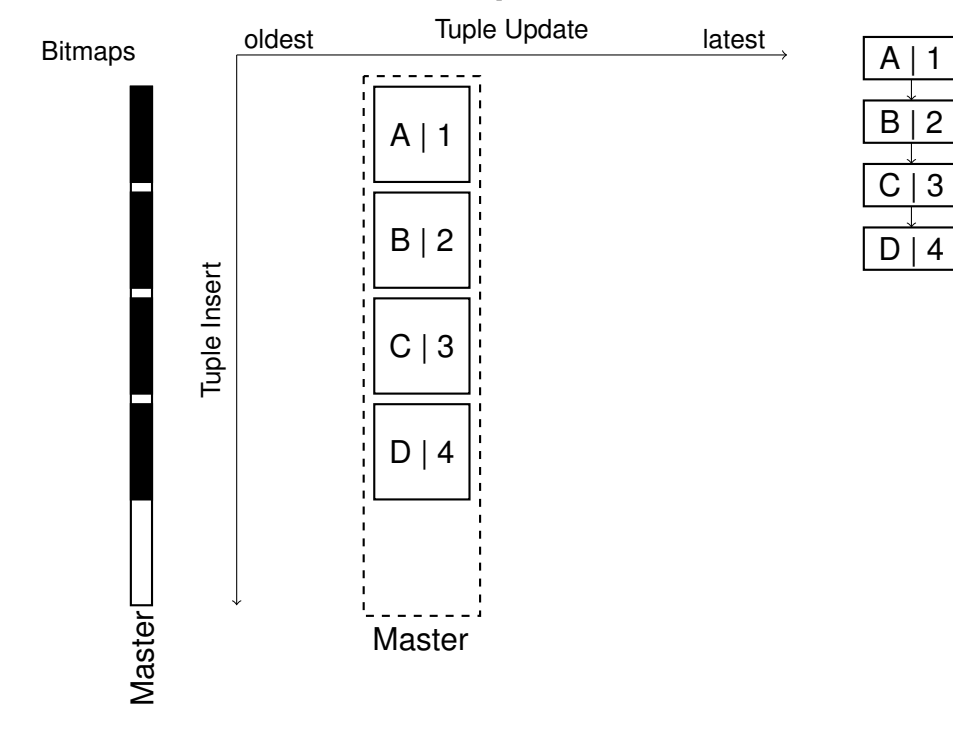

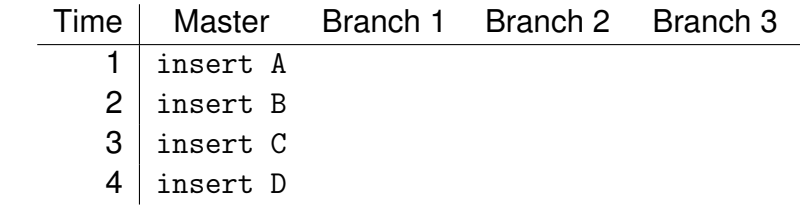

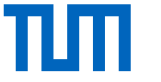

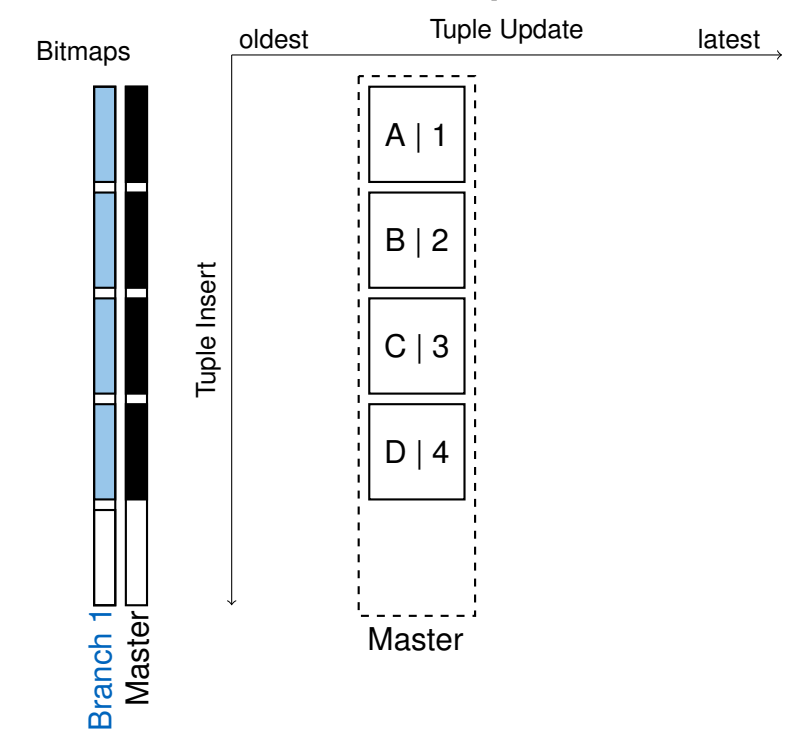

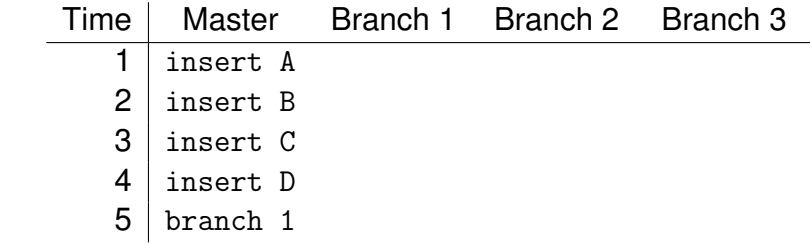

 $A \mid 1$ 

 $B | 2$ 

 $C | 3$ 

 $D | 4$ 

Maximilian E. Schüle (TUM) | TardisDB: Extending SQL to Support Versioning 9

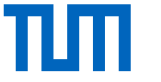

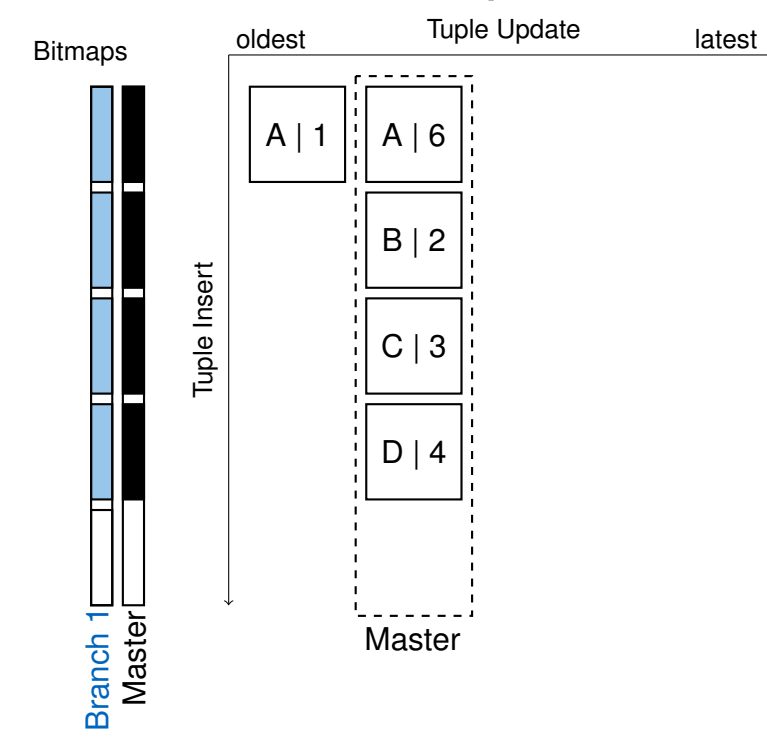

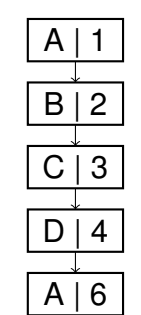

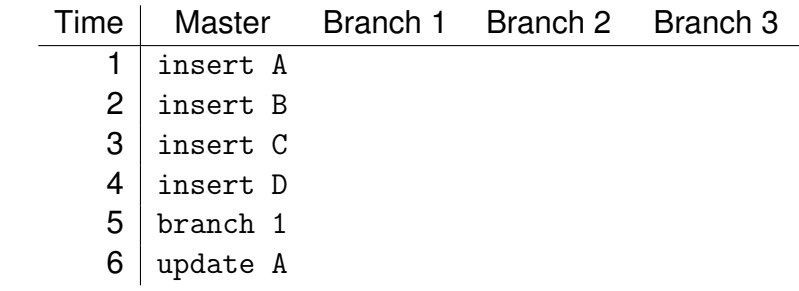

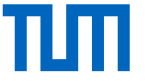

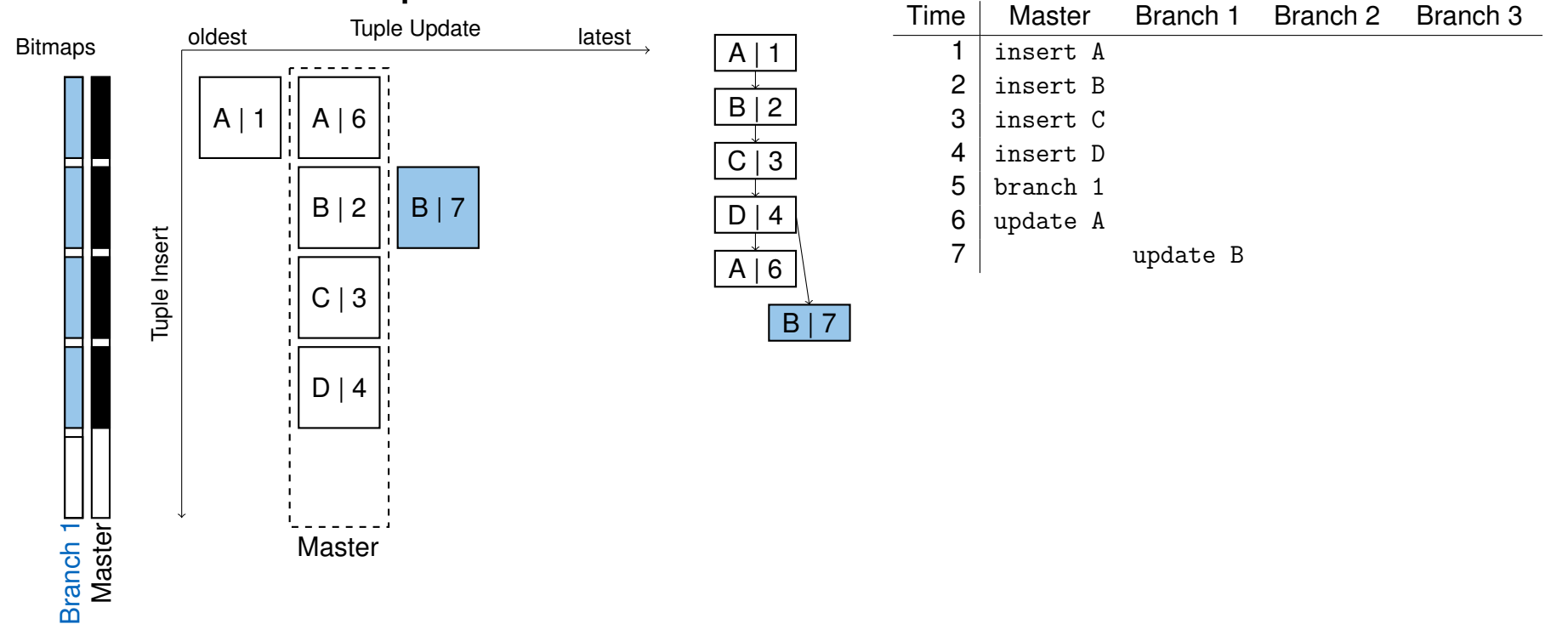

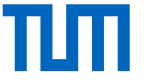

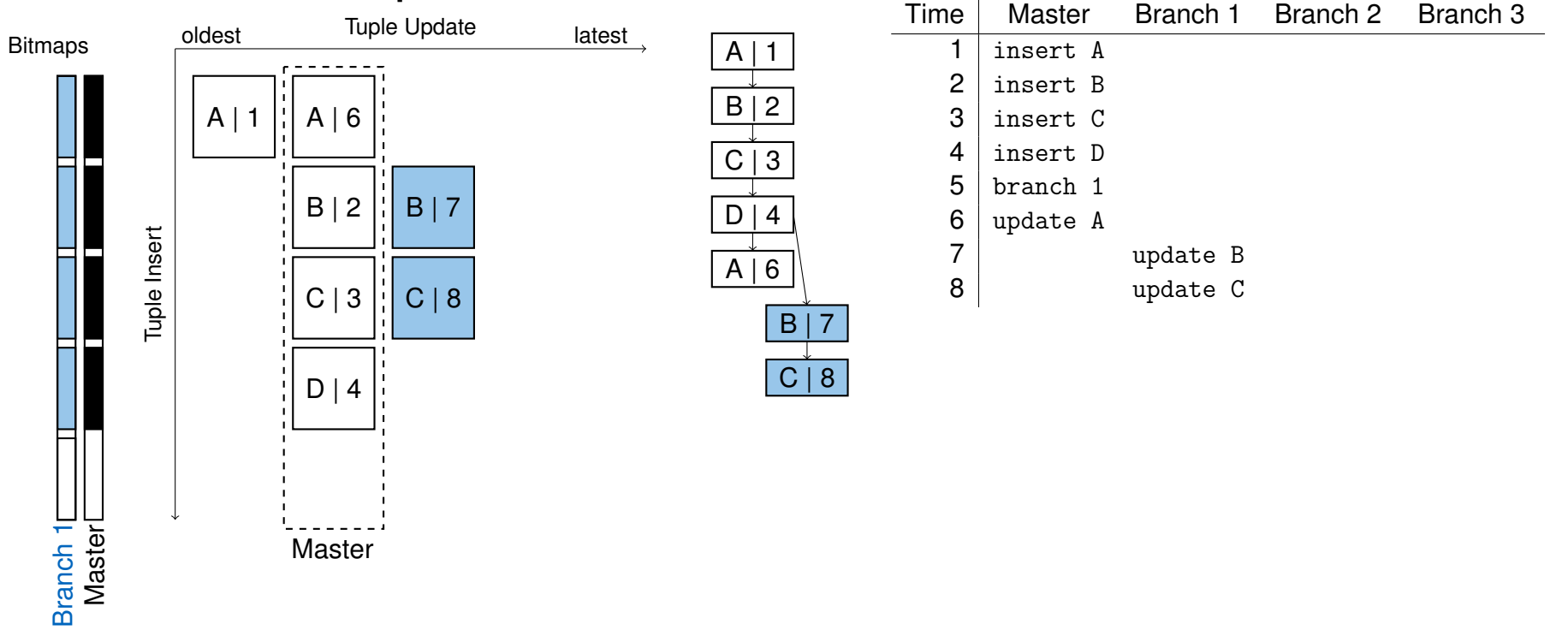

Maximilian E. Schüle (TUM) | TardisDB: Extending SQL to Support Versioning 9

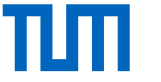

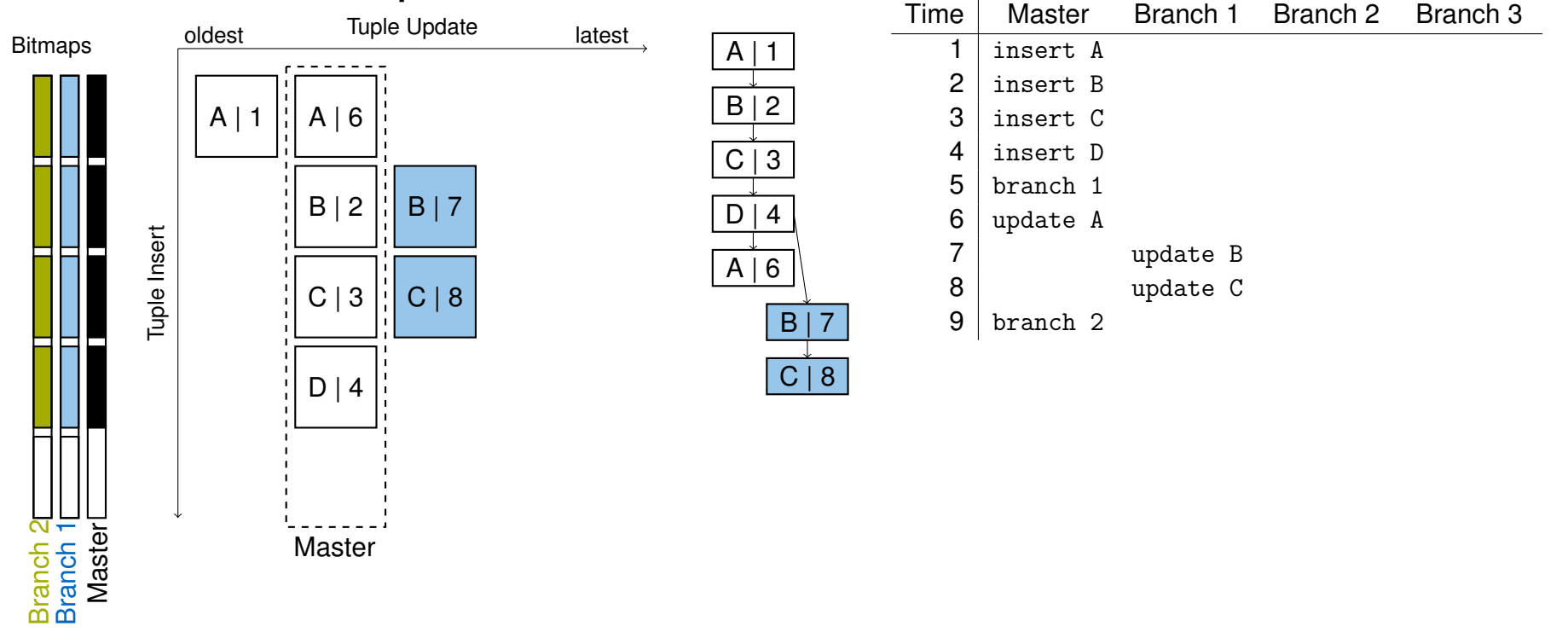

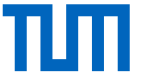

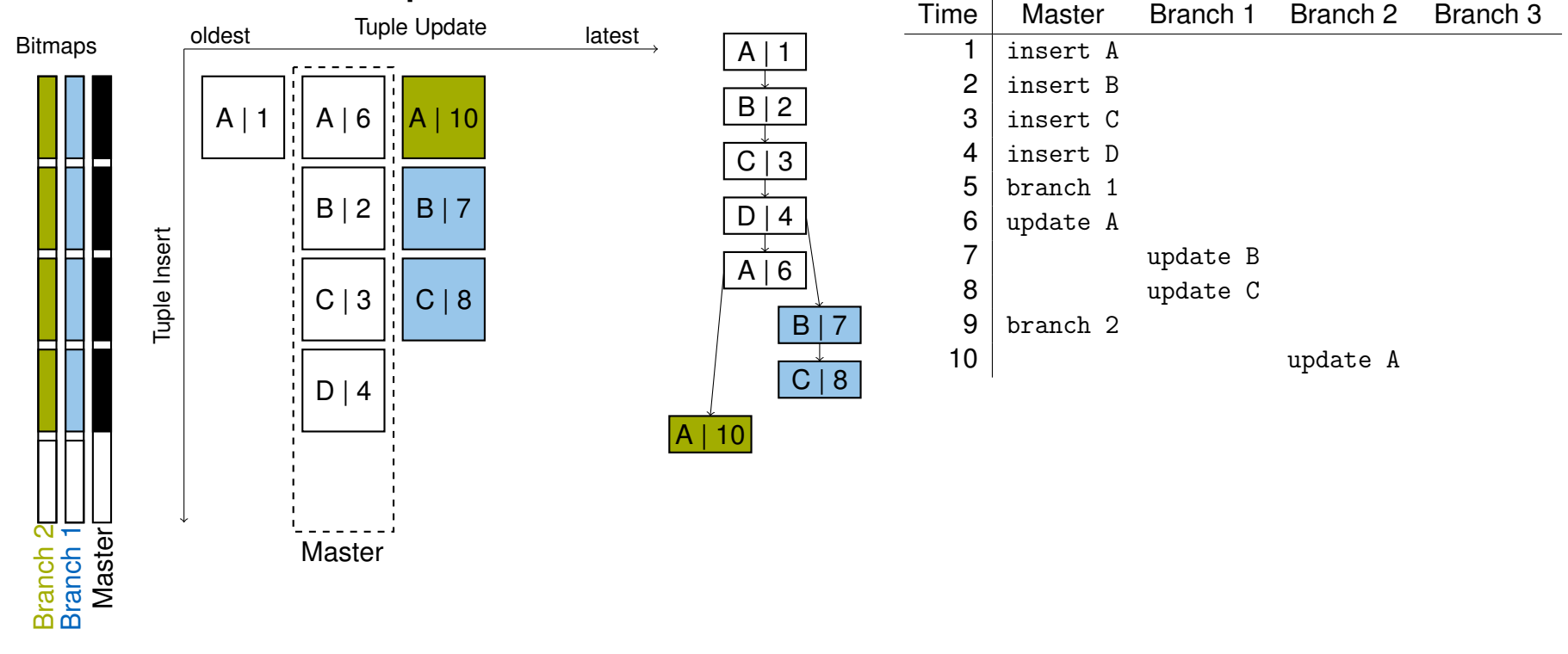

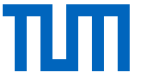

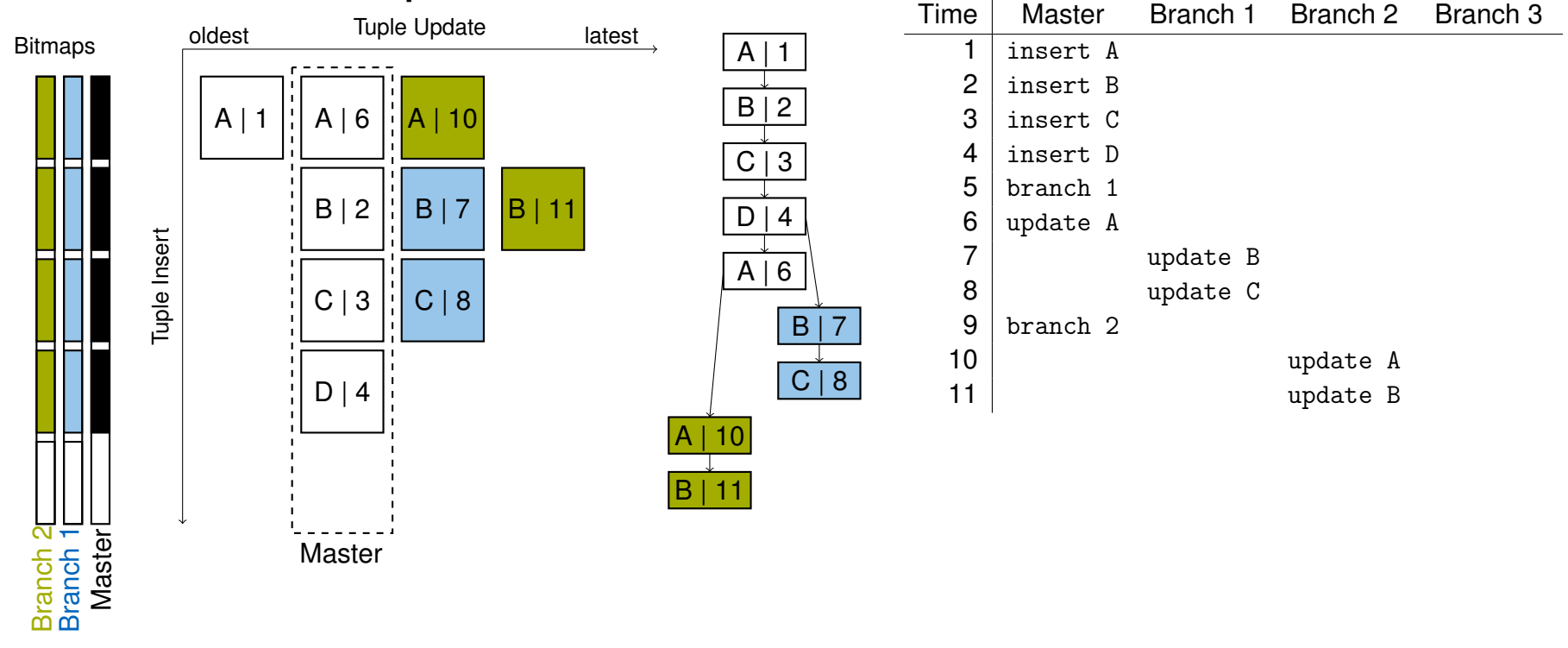

Maximilian E. Schüle (TUM) | TardisDB: Extending SQL to Support Versioning 9

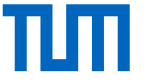

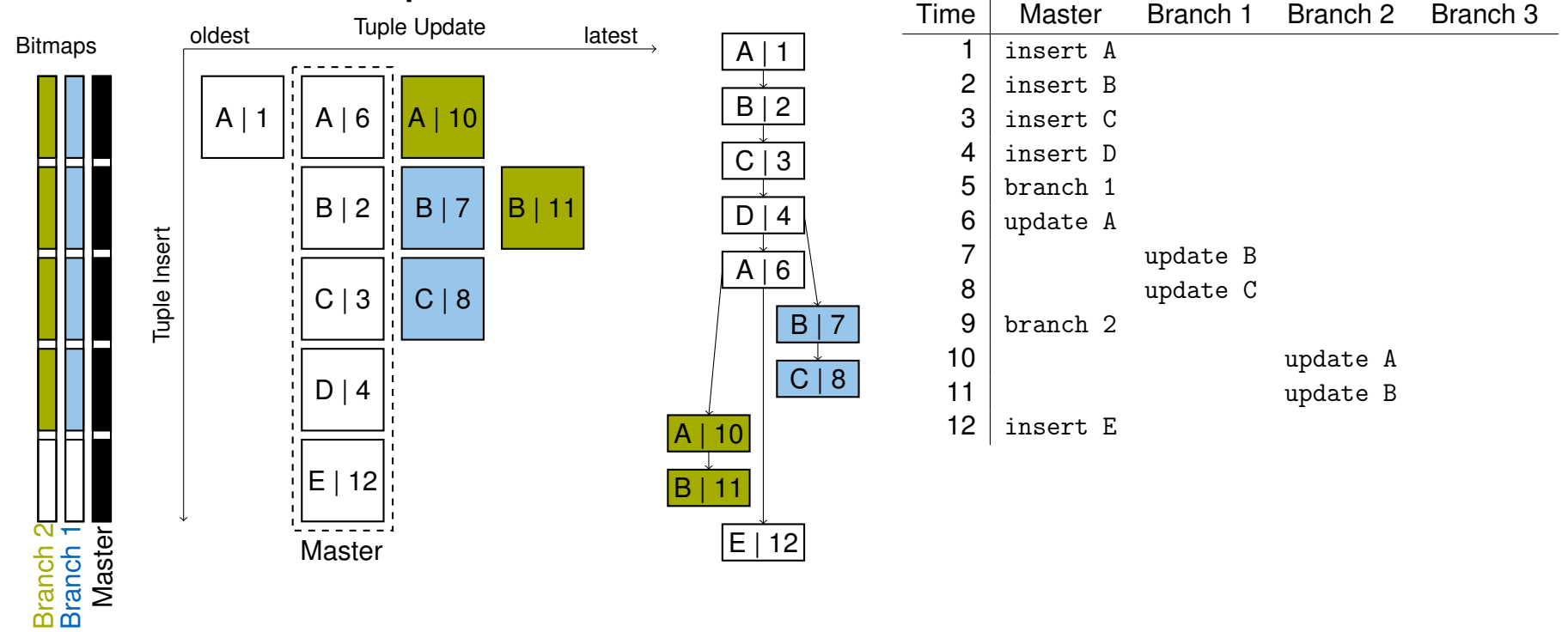

Maximilian E. Schüle (TUM) | TardisDB: Extending SQL to Support Versioning 9

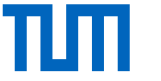

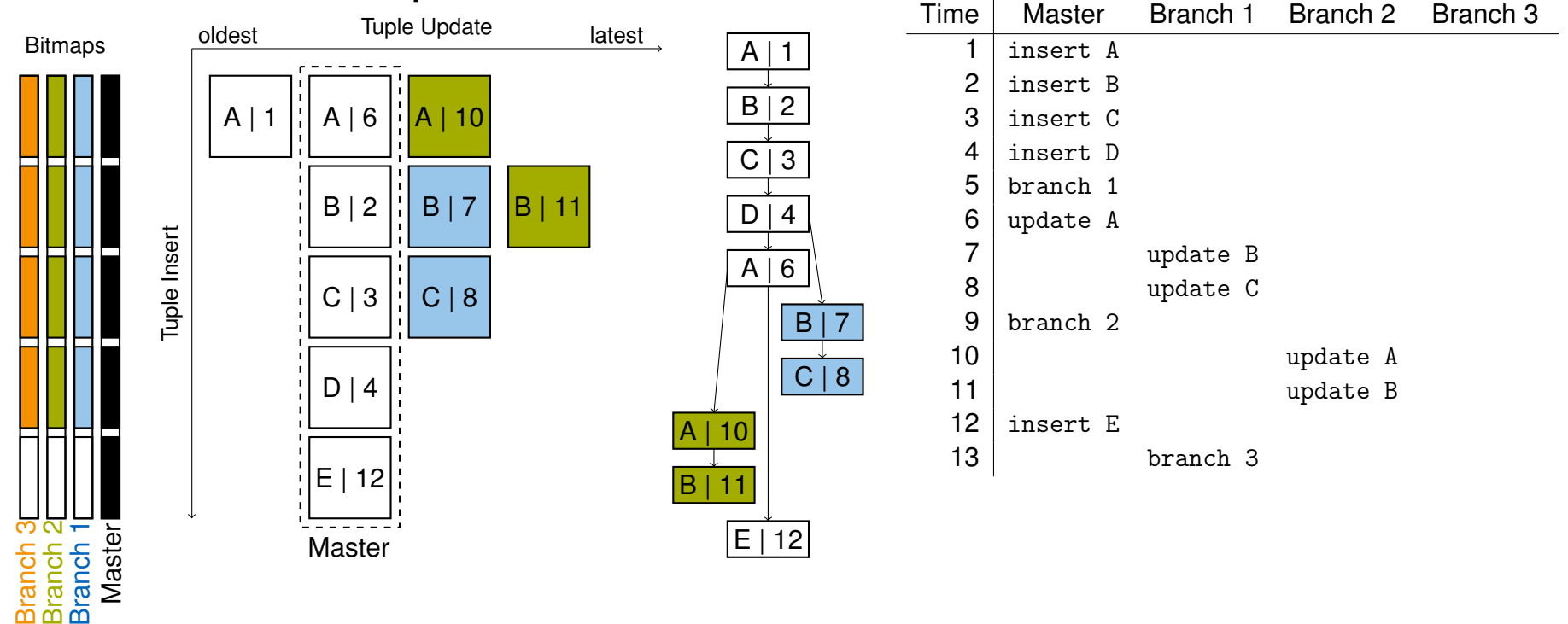

Maximilian E. Schüle (TUM) | TardisDB: Extending SQL to Support Versioning 9

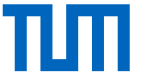

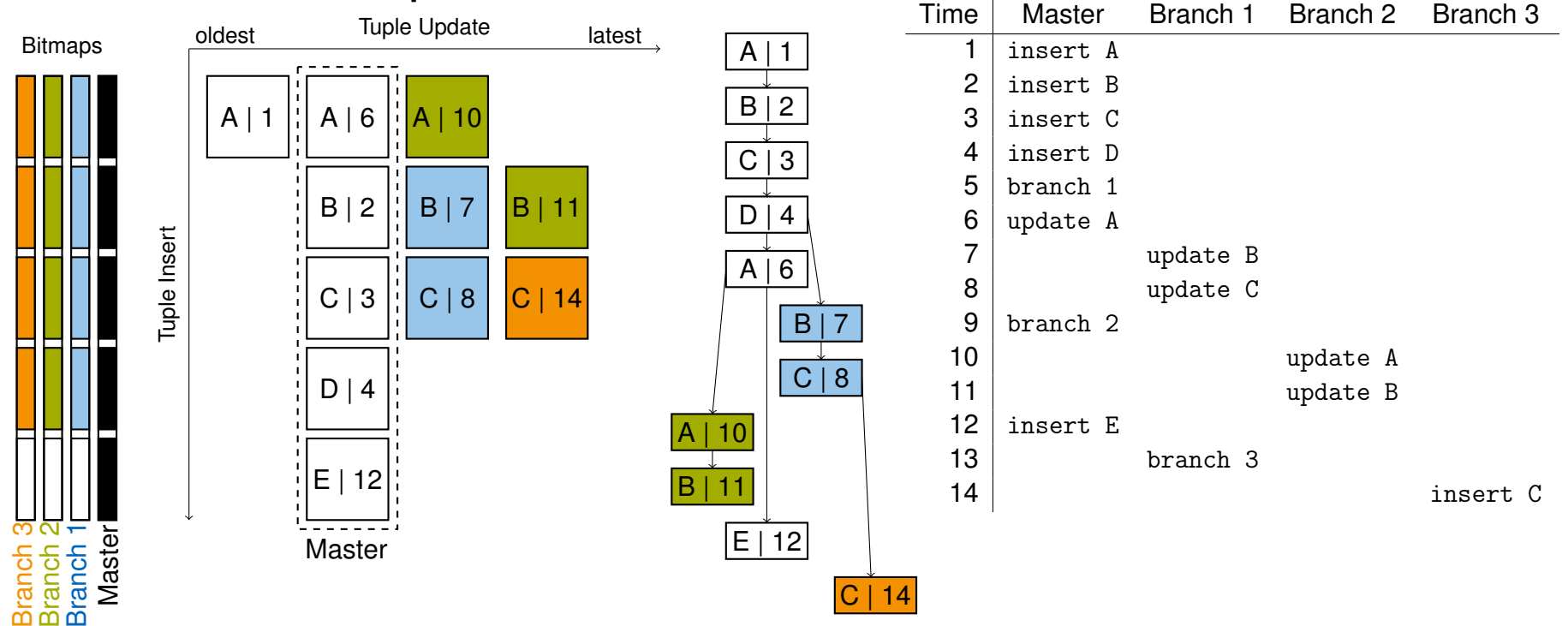

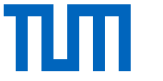

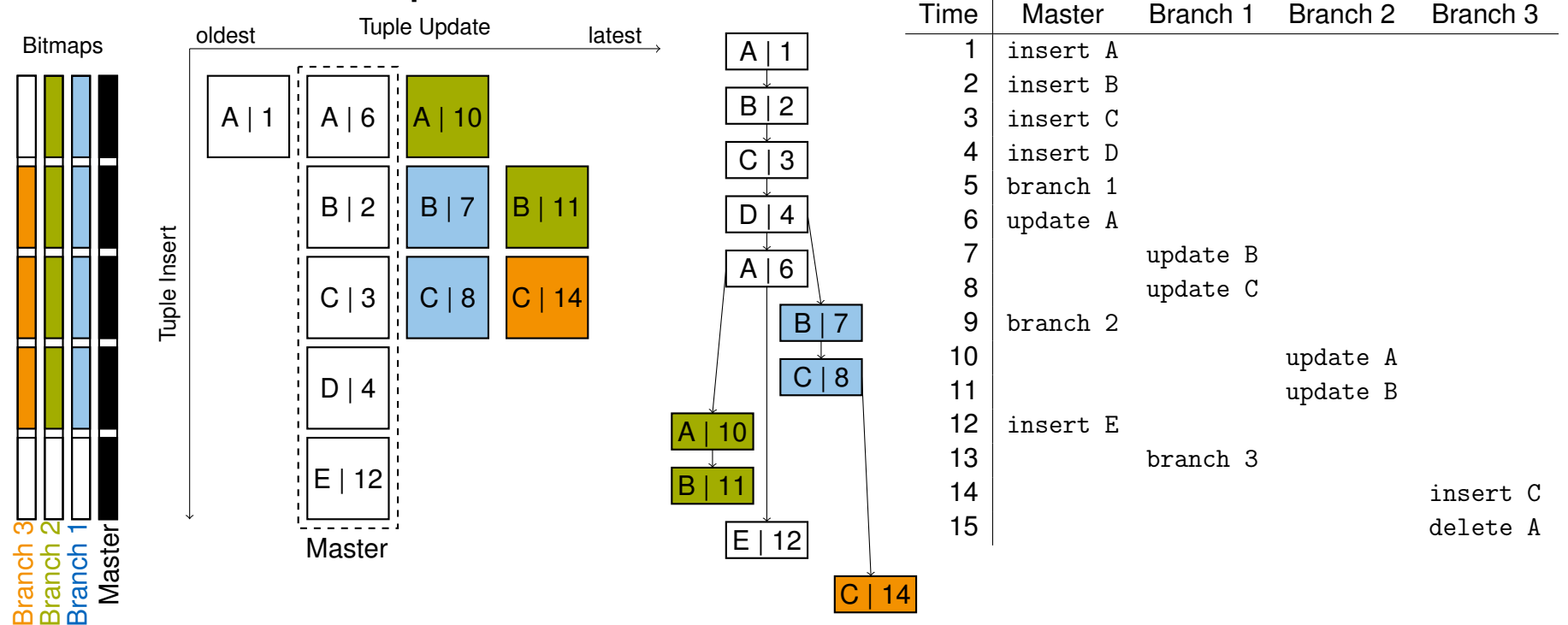

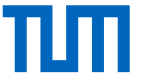

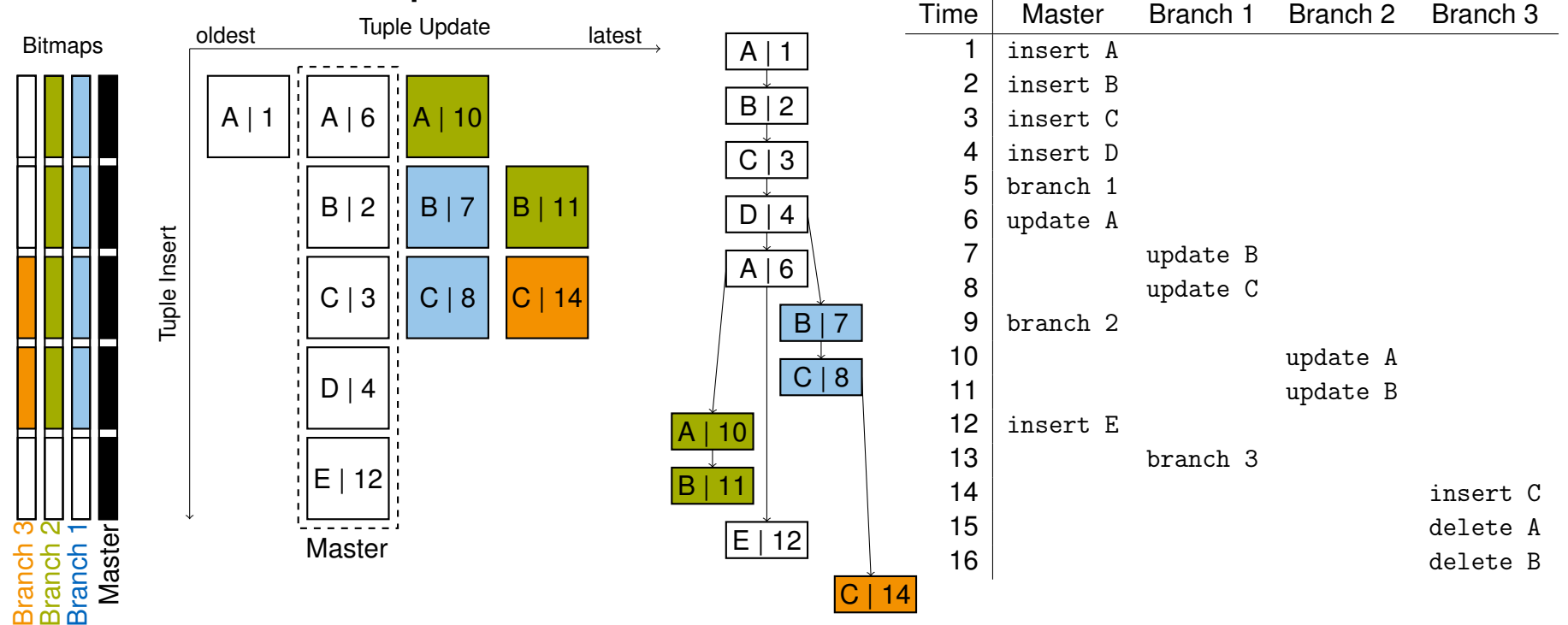

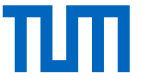

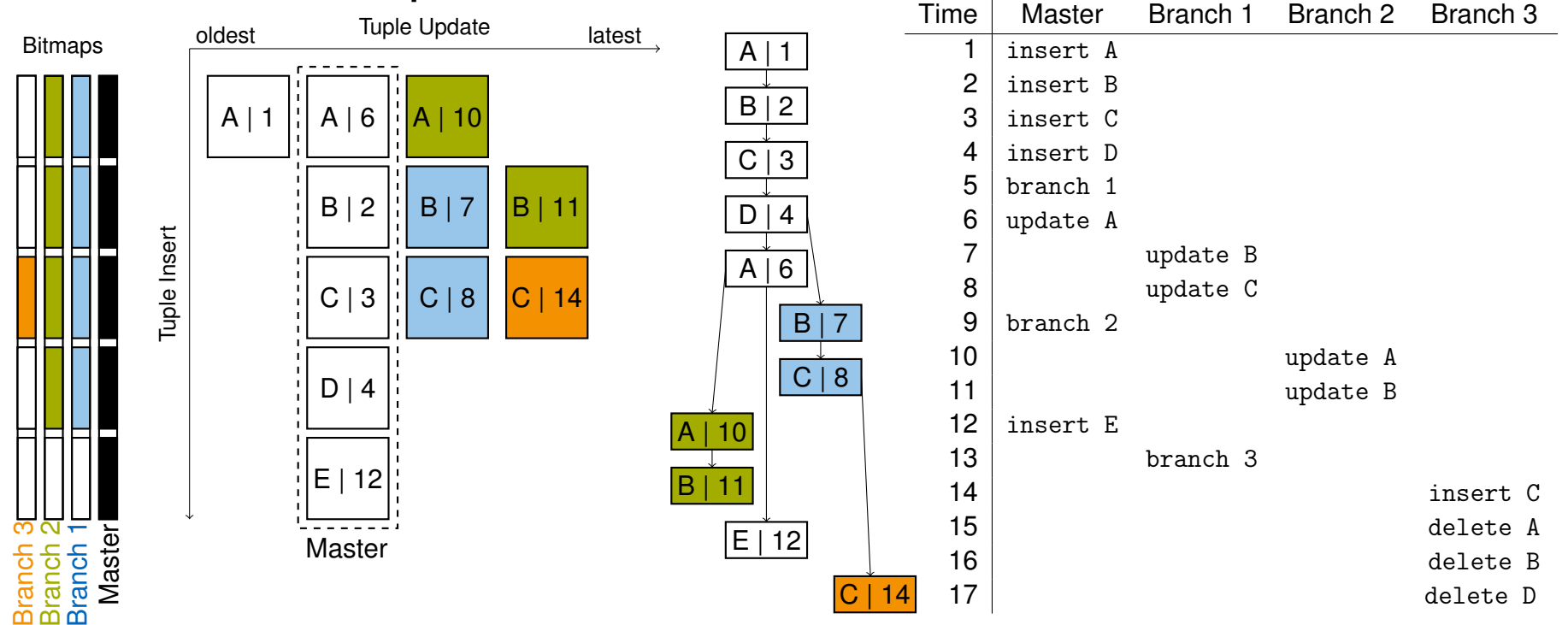

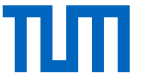

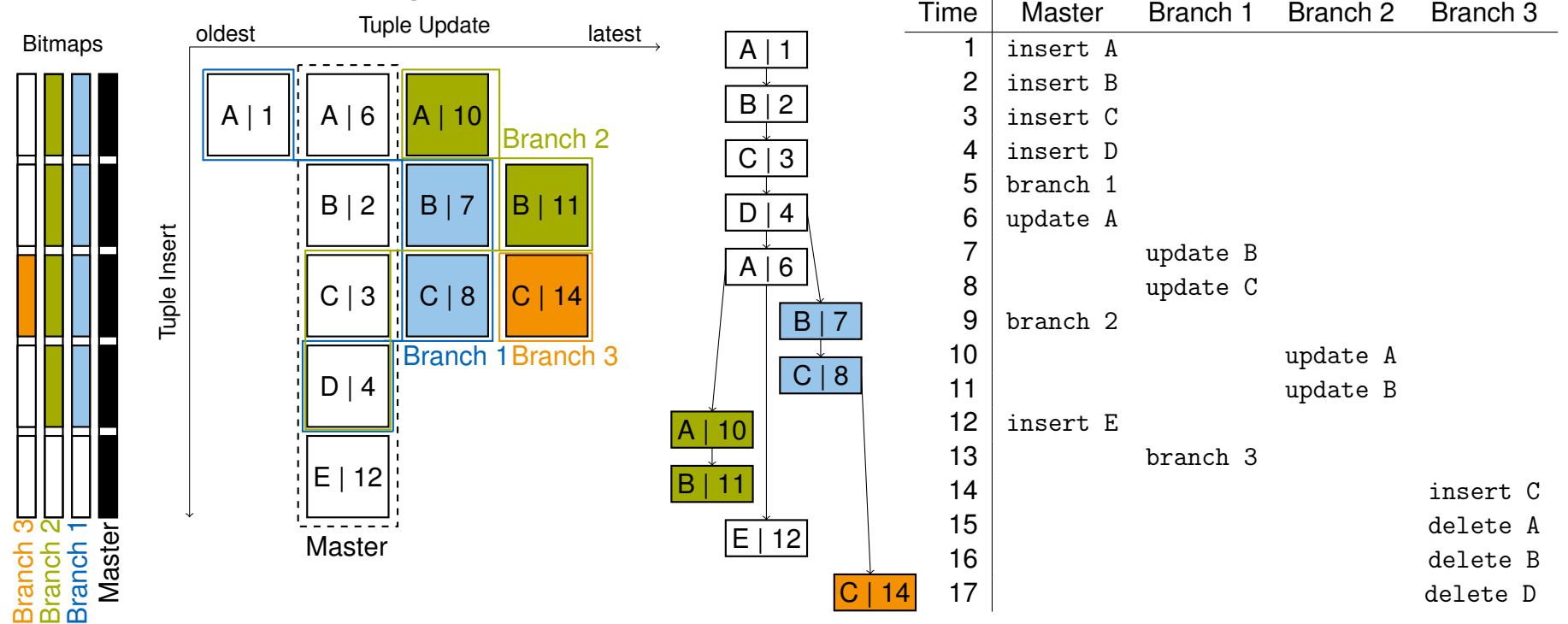

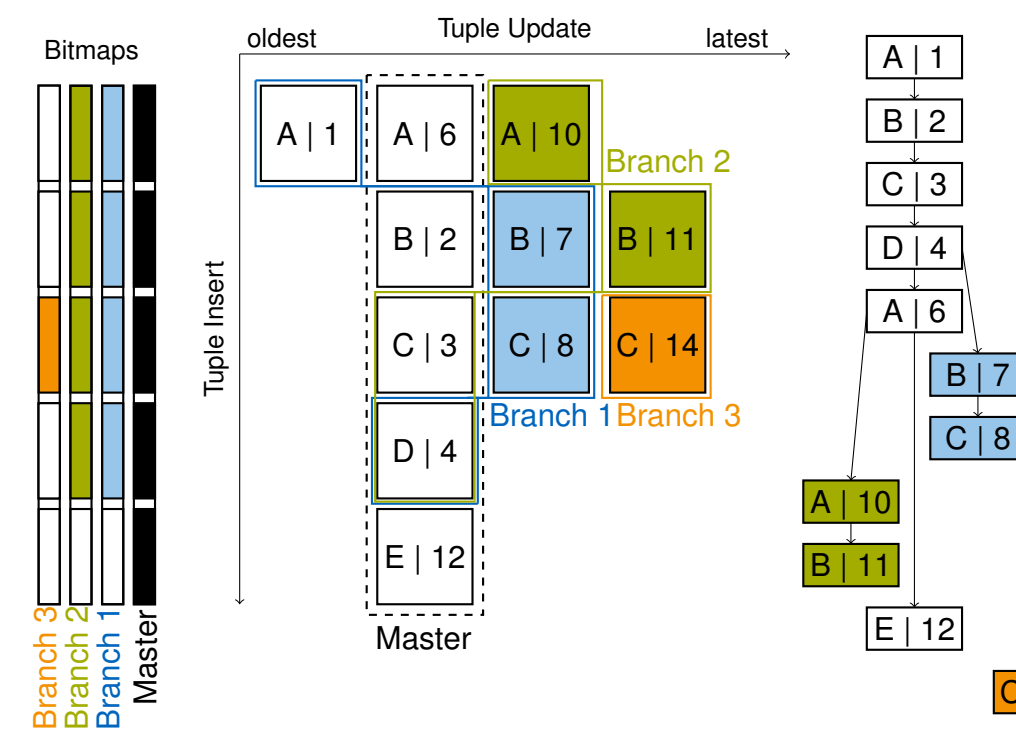

#### **Produce Tuple** *t* **in Branch** *b*

timestamp *ts*() for every branch and every tuple

- 1. Check bit in bitmap
- 2. evaluate predicate *active*(*t*,*b*)
	- − created by the branch itself (*created*(*b*,*t*))
	- − or active in an ancestor branch before branching took place
- 3. take latest entry (with highest timestamp)

#### **Predicate** *active*()

```
active(t,b) ⇔created(b,t)∨
```

```
\setminusp∈parent(b)
                   \mathsf{active}(t, p) \wedge \mathsf{ts}(t) < \mathsf{ts}(b)
```
**Examples**

 $\overline{C}$ 

- A in Branch 3: bit not set, not visible
- C in Branch 3: visible, latest tuple is C|14
- A in Branch 1 ( $ts(b) = 5$ ): visible, A | 6 not active

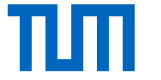

#### **TardisBenchmark**

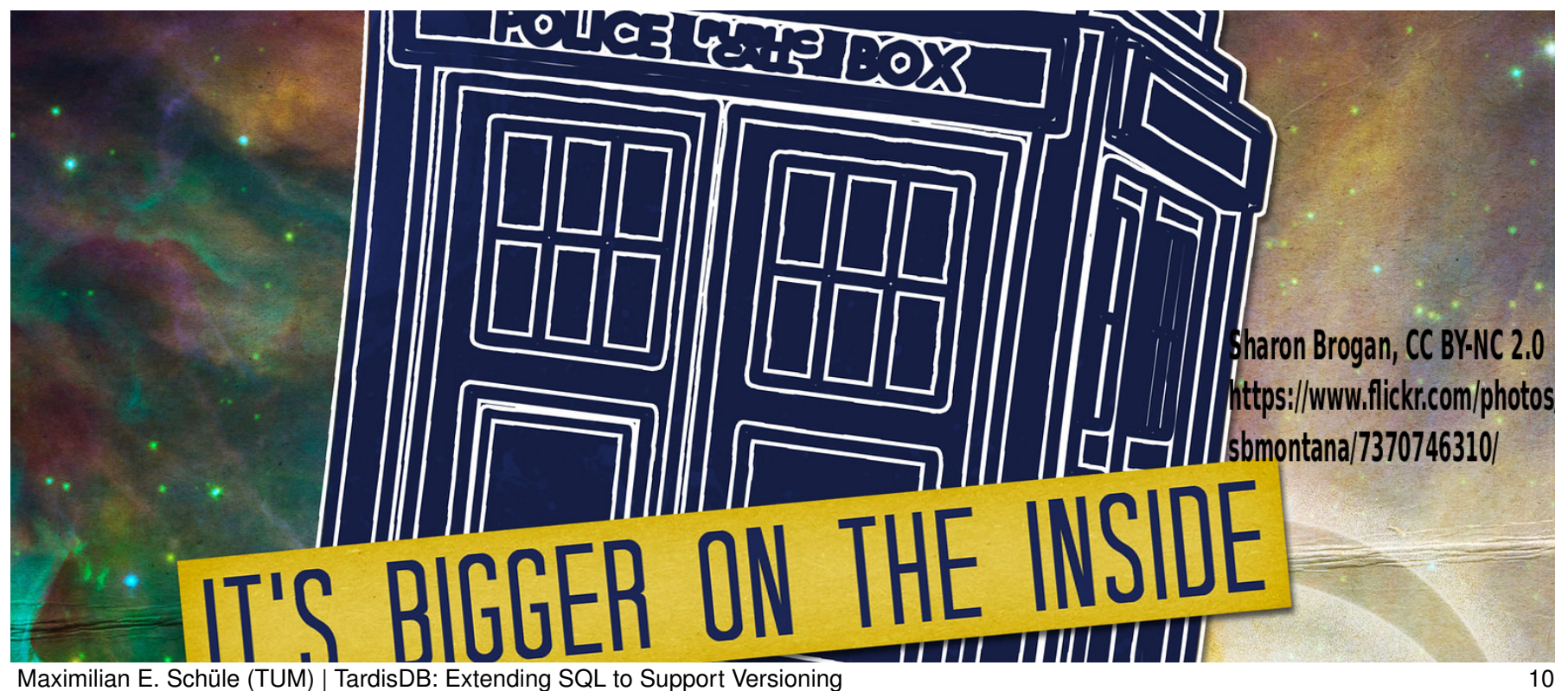

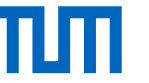

### TardisBenchmark: Concept

- benchmark based on Wikipedia
	- − MediaWiki schema with tables for page, content and revisions
	- − XML page dumps as input allows flexible workload (up to 13 TB)
- text compression methods
	- − Snapshot: default in MediaWiki, stores every change as a whole
	- − Diff: stores changes to the latest version as a deltas of differences
- operations
	- − insert: inserts pages, compute deltas
	- − retrieveLatest: retrieve latest page version
	- − retrieveFirst: apply all deltas to retrieve first version
- Ubuntu 18.04 LTS, Intel Xeon CPU E5-2660 v2 processor, 2.20 GHz (20 cores), 256 GiB DDR4 RAM
- full page edit history from 1 August, 2018: pages 10 up to 2,087 (76.8 GB) and 30,227 up to 30,303 (3.7 GB)

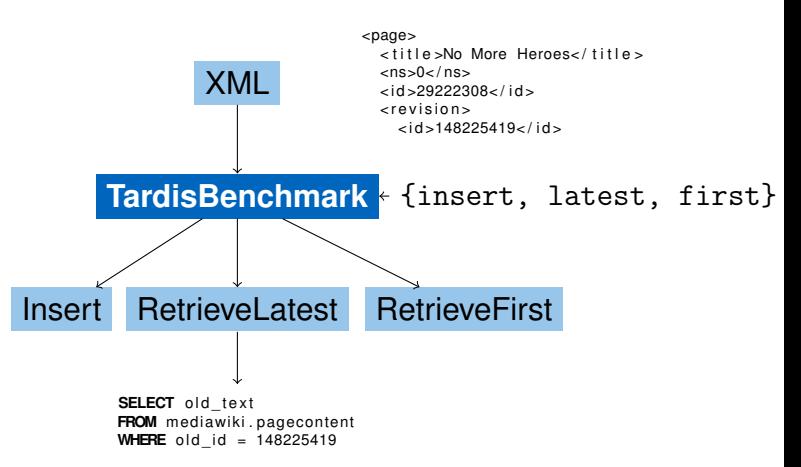

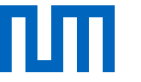

#### TardisBenchmark: Insert Performance and Space Requirement

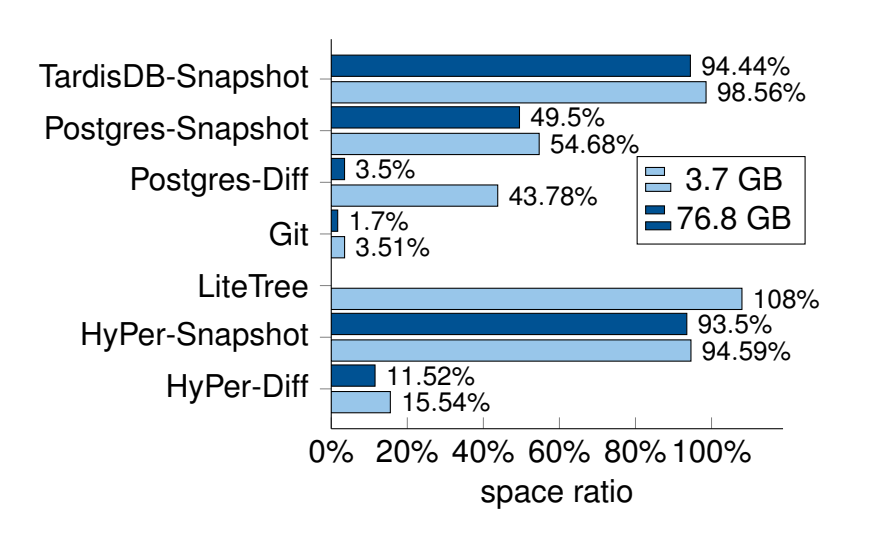

- Diff: slower, therefor less space needed
- Git: space efficient

Maximilian E. Schüle (TUM) | TardisDB: Extending SQL to Support Versioning 12

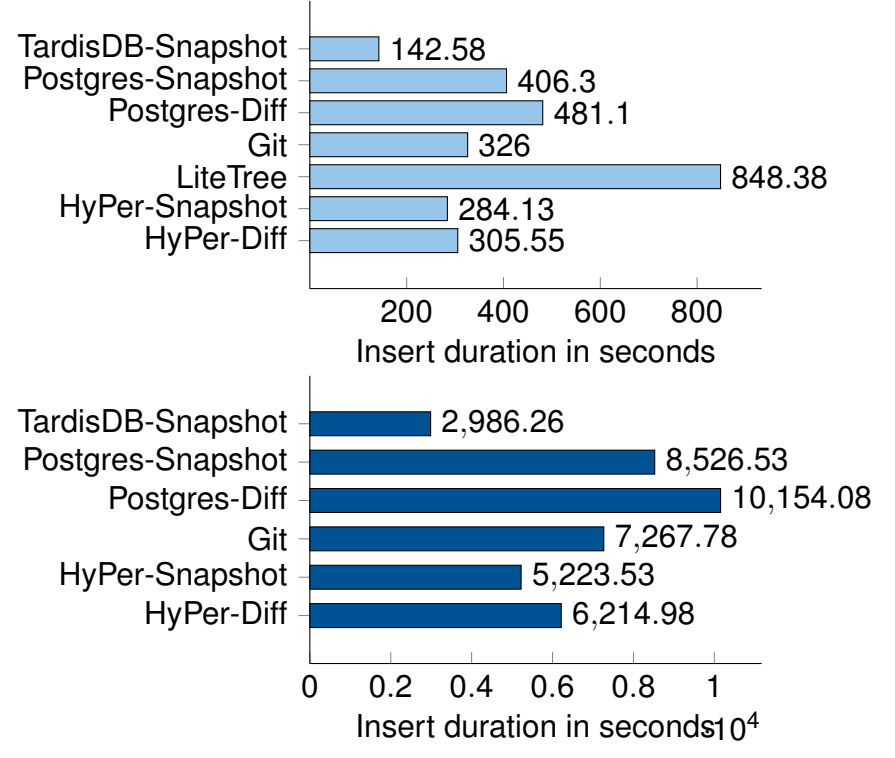

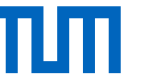

#### TardisBenchmark: Retrieve Performance

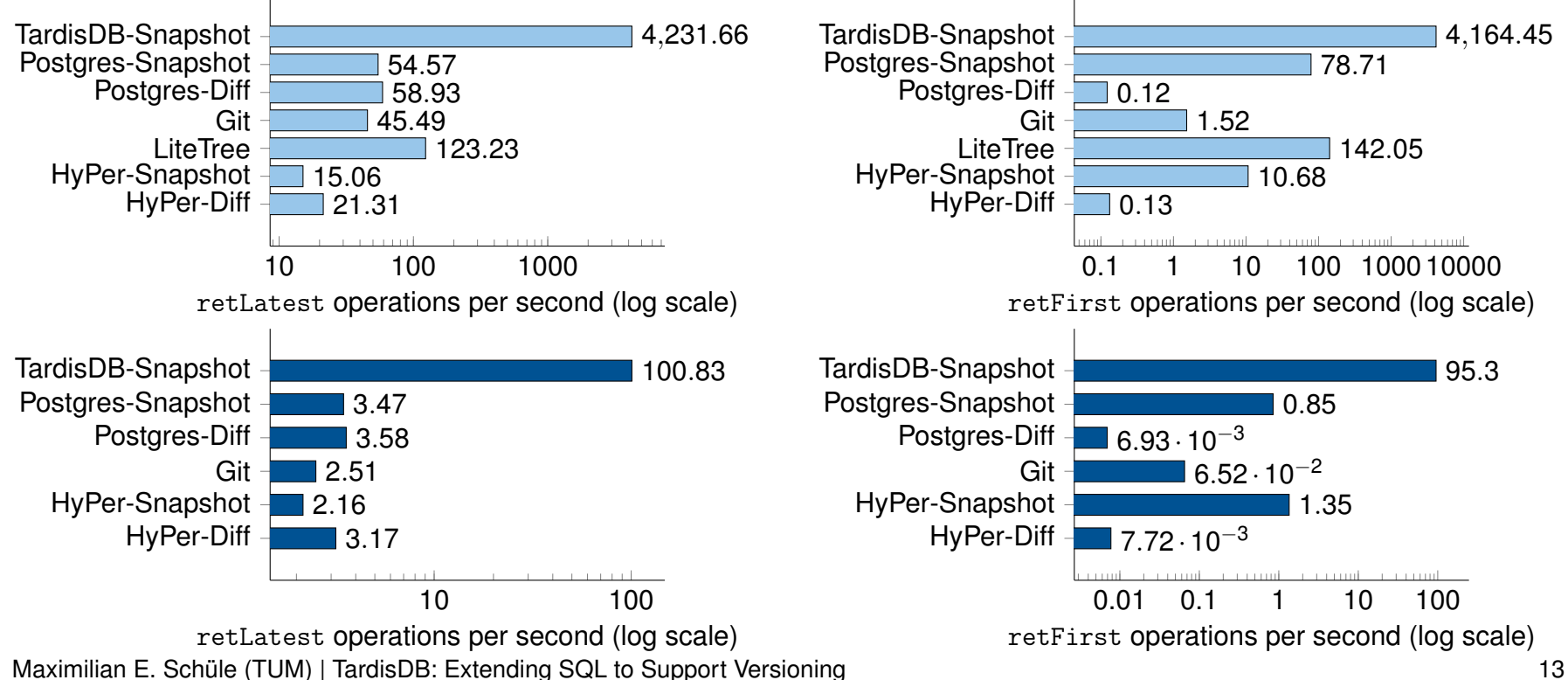

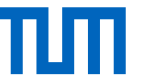

#### Conclusion and Future Work

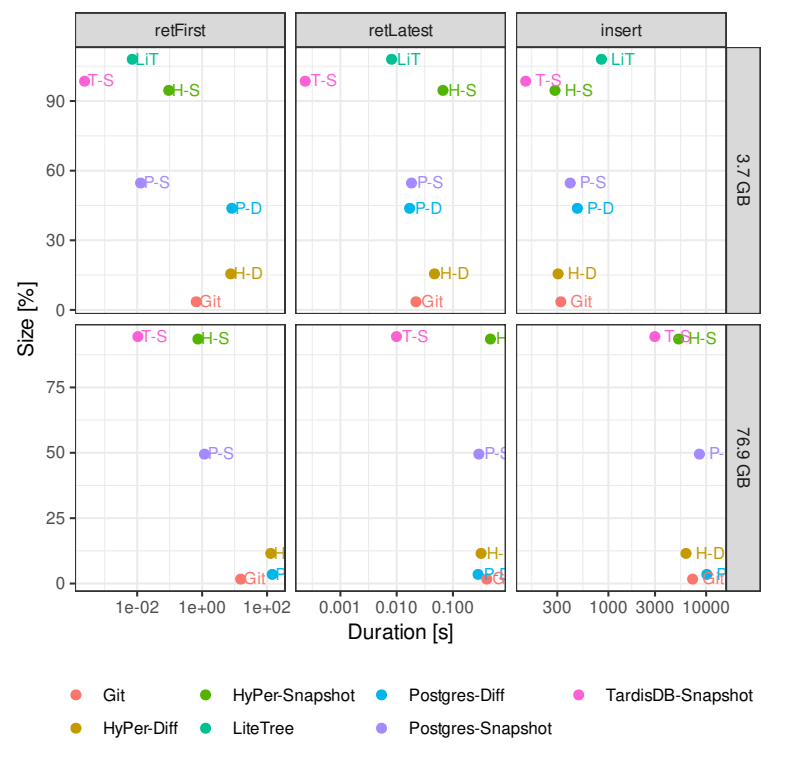

#### Conclusion

- TardisDB showed best performance for retrieving the latest version (as optimised for this workload)
- Git: best compression, good retrieval times
- LiteTree fast, but only allows up to 1024 branches; high space consumption
- PSQL and HyPer: Diff consumed 90 % less space than Snapshot

#### Future Work

- combine version chains with difference-based compression to reduce space consumption
- enable multi-version concurrency control in TardisDB